Якубов Чингиз Февзиевич

HOE УЧРЕЖДЕНИЕ ВЫСШЕГО ФЕВЗИ ЯКУБОВА",<br>100.3=120В3138343136373335383931 1.2.643.3.131.1.1=120C393130323034343330393538 pu-rc.ru, given<mark>M</mark>

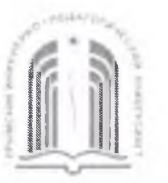

МИНИСТЕРСТВО ОБРАЗОВАНИЯ, НАУКИ И МОЛОДЕЖИ РЕСПУБЛИКИ КРЫМ

Государственное бюджетное образовательное учреждение высшего образования Республики Крым «Крымский инженерно-педагогический университет имени Февзи Якубова» (ГБОУВО РК КИПУ имени Февзи Якубова)

#### Кафедра технологии машиностроения

СОГЛАСОВАНО Руководитель ОПОП Э.Ш.Джемилов  $\bullet \neq$  $20$   $z \neq r$ .

**УТВЕРЖДАЮ** Заведующий кафедрой Э.Ш. Джемилов  $\mathbf{D}$   $\mathbf{r}$  20  $\mathbf{r}$   $\leq$   $\Gamma$ .  $(\sqrt{10})$ 

# РАБОЧАЯ ПРОГРАММА ДИСЦИПЛИНЫ Б1.0.07 «Компьютерные технологии в машиностроении»

направление подготовки 15.04.05 Конструкторско-технологическое обеспечение машиностроительных производств

магистерская программа «Технология машиностроения, станки и инструменты»

факультет инженерно-технологический

Симферополь, 2021

Рабочая программа дисциплины Б1.О.07 «Компьютерные технологии в 15.04.05 машиностроении» магистров направления ПОДГОТОВКИ ДЛЯ Конструкторско-технологическое обеспечение машиностроительных производств. Магистерская программа «Технология машиностроения, станки и инструменты» составлена на основании ФГОС ВО, утвержденного приказом Министерства науки и высшего образования Российской Федерации от 17.08.2020 No 1045.

Составитель  $\frac{m}{\frac{1}{2}}$  Э.Р. Ваниев, доц. рабочей программы

Рабочая программа рассмотрена и одобрена на заседании кафедры технологии машиностроения

от  $\frac{1702}{\sqrt{11}}$  20  $\frac{20.22}{\sqrt{11}}$ г., протокол №  $\frac{5}{\sqrt{11}}$  3.Ш. Джемилов

Рабочая программа рассмотрена и одобрена на заседании УМК инженернотехнологического факультета

or  $(904 \times 20 \times r, \text{ протокол } N_2 \in$ 

Председатель УМК <u>ДИС</u> С.А. Феватов

**1.Рабочая программа дисциплины Б1.О.07 «Компьютерные технологии в машиностроении» для магистратуры направления подготовки 15.04.05 Конструкторско-технологическое обеспечение машиностроительных производств, магистерская программа «Технология машиностроения, станки и инструменты».**

**2.Перечень планируемых результатов обучения по дисциплине, соотнесенных с планируемыми результатами освоения образовательной программы**

#### **2.1. Цель и задачи изучения дисциплины (модуля)**

### *Цель дисциплины (модуля):*

– Формирование у студентов профессиональных компетенций, связанных с использованием теоретических знаний о методах и средствах информационной поддержки управления жизненным циклом машиностроительных изделий в наукоемких производства, позволяющих творчески применять свои умения для выбора современных программных комплексов автоматизации проектирования, инженерного анализа, технологической подготовки и производства изделий, управления проектированием и производством для конкретных условий производства изделий.

#### *Учебные задачи дисциплины (модуля):*

– Умение использовать компьютерную технику при решении широкого круга конструкторских, научных и повседневных задач.

#### **2.2. Планируемые результаты освоения дисциплины**

Процесс изучения дисциплины Б1.О.07 «Компьютерные технологии в машиностроении» направлен на формирование следующих компетенций:

ОПК-6 - Способен разрабатывать и применять алгоритмы и современные цифровые системы автоматизированного проектирования производственнотехнологической документации машиностроительных производств;

В результате изучения дисциплины магистрант должен:

### **Знать:**

– концепцию, методы и средства информационной поддержки управления жизненным циклом машиностроительных изделий в наукоемких производствах; порядок разработки, утверждения и внедрения стандартов, технических условий и другой нормативно-технической документации; методы анализа нормативной, конструкторской и технологической документаций (ОПК-6.1.1).

### **Уметь:**

необходимые функциональные – ВЫЯВЛЯТЬ возможности  $\boldsymbol{\mathrm{M}}$ состав современных программных комплексов автоматизации проектирования; анализа. использовать технологию инженерного технологической подготовки и производства изделий; управлять проектированием и производством для конкретных условий производства изделий (ОПК-6.2.1).

#### Влалеть:

- навыками выбора современных программных комплексов автоматизации инженерного методикой проектирования, анализа, технологической ПОДГОТОВКИ производства изделий. методикой  $\overline{M}$ управления проектированием и моделированием для конкретных условий производства излелий (ОПК-6.3.1).

### 3. Место дисциплины в структуре ОПОП.

Дисциплина Б1.0.07 «Компьютерные технологии в машиностроении» относится к дисциплинам обязательной части учебного плана.

### 4. Объем дисциплины (модуля)

единицах  $(B$ зачетных  $\mathbf{c}$ указанием количества академических или астрономических часов, выделенных на контактную работу обучающихся с преподавателем (по видам учебных занятий) и на самостоятельную работу обучающихся)

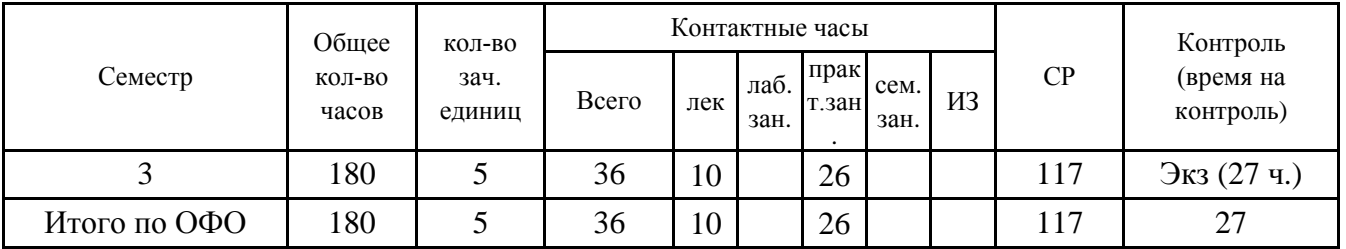

5. Содержание дисциплины (модуля) (структурированное по темам (разделам) с указанием отведенного на них количества академических или астрономических часов и видов учебных занятий)

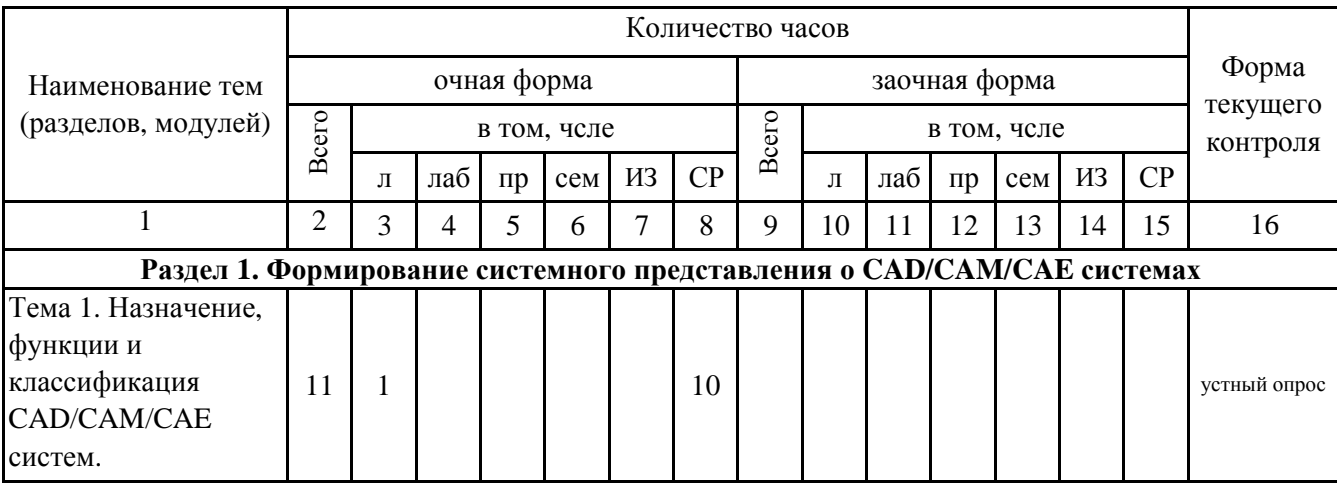

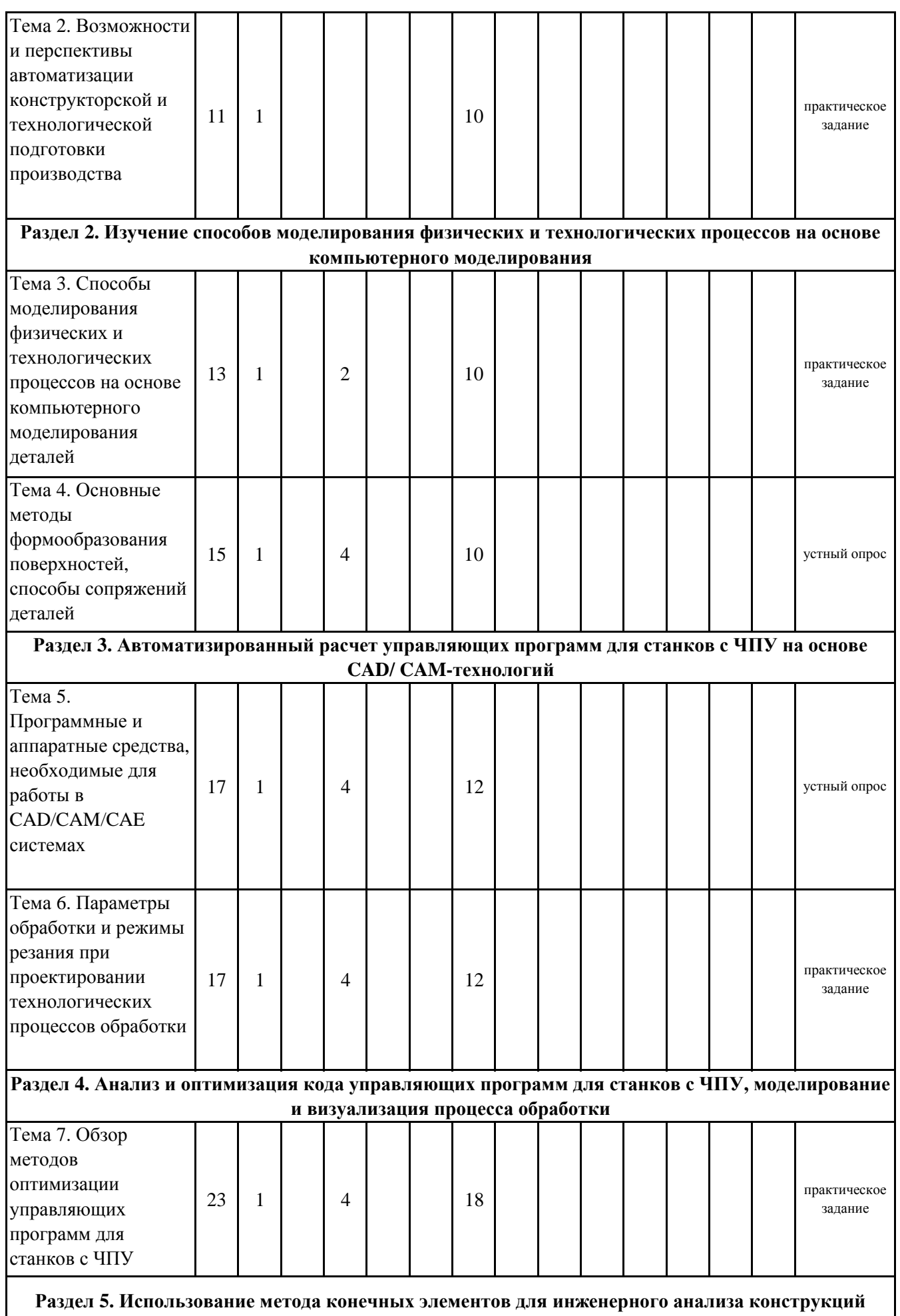

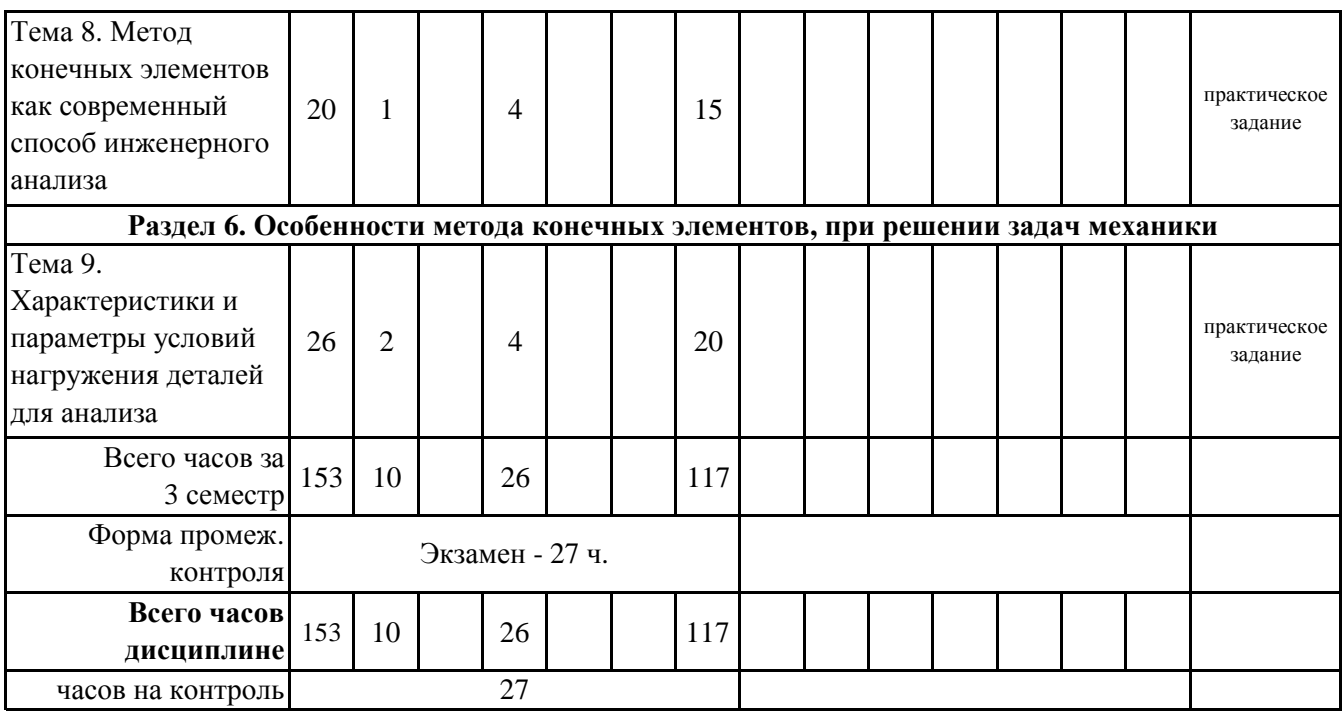

# **5. 1. Тематический план лекций**

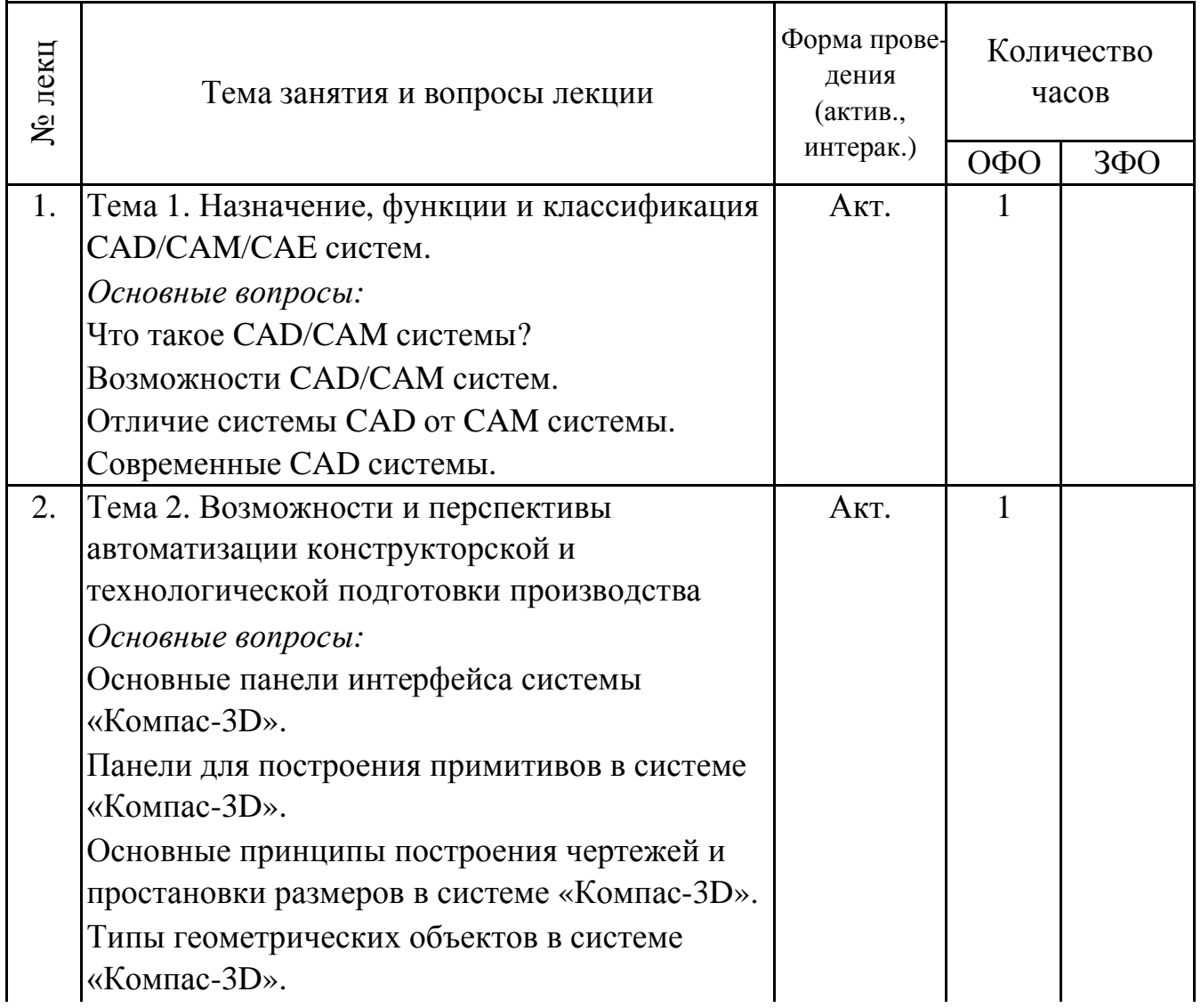

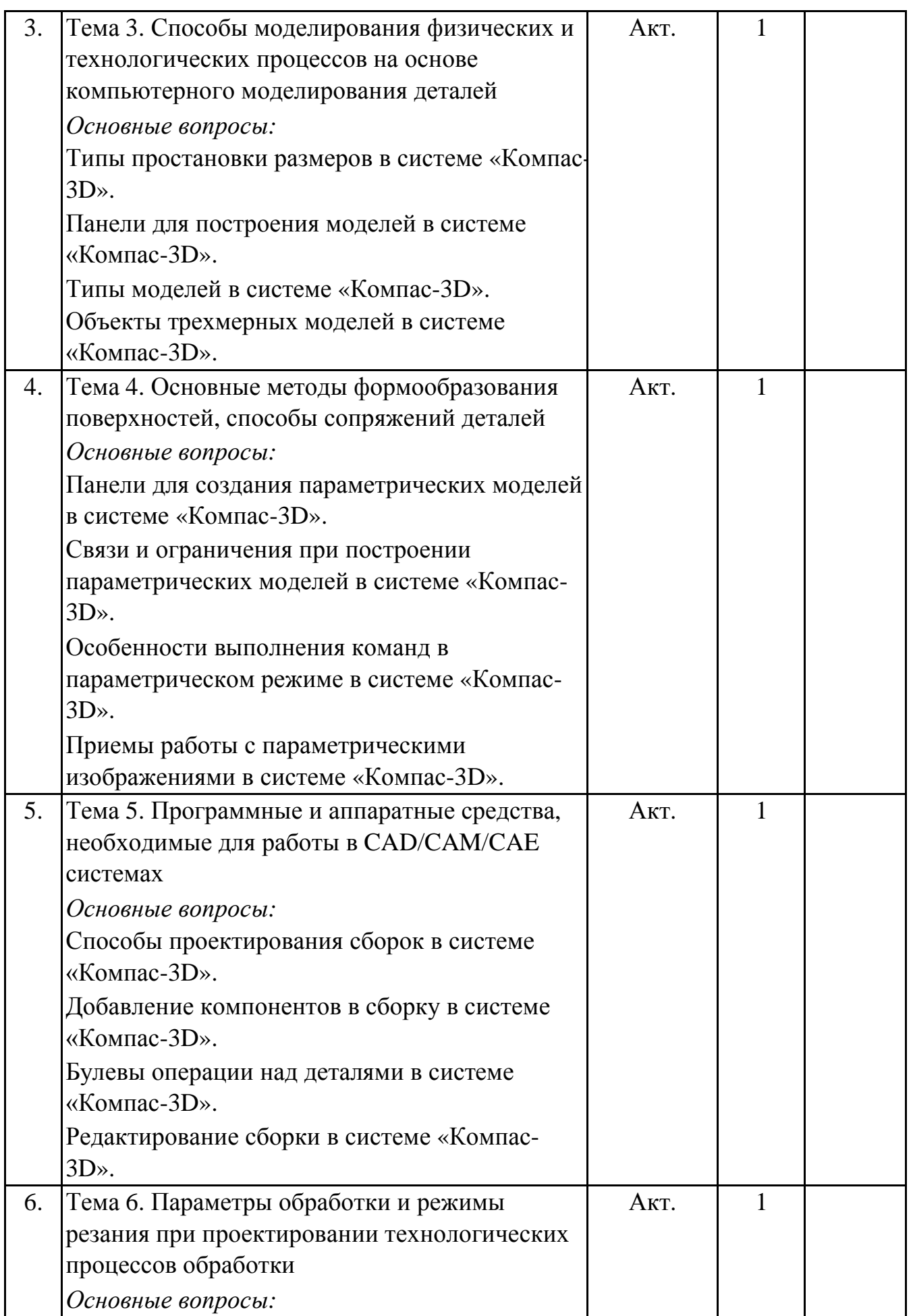

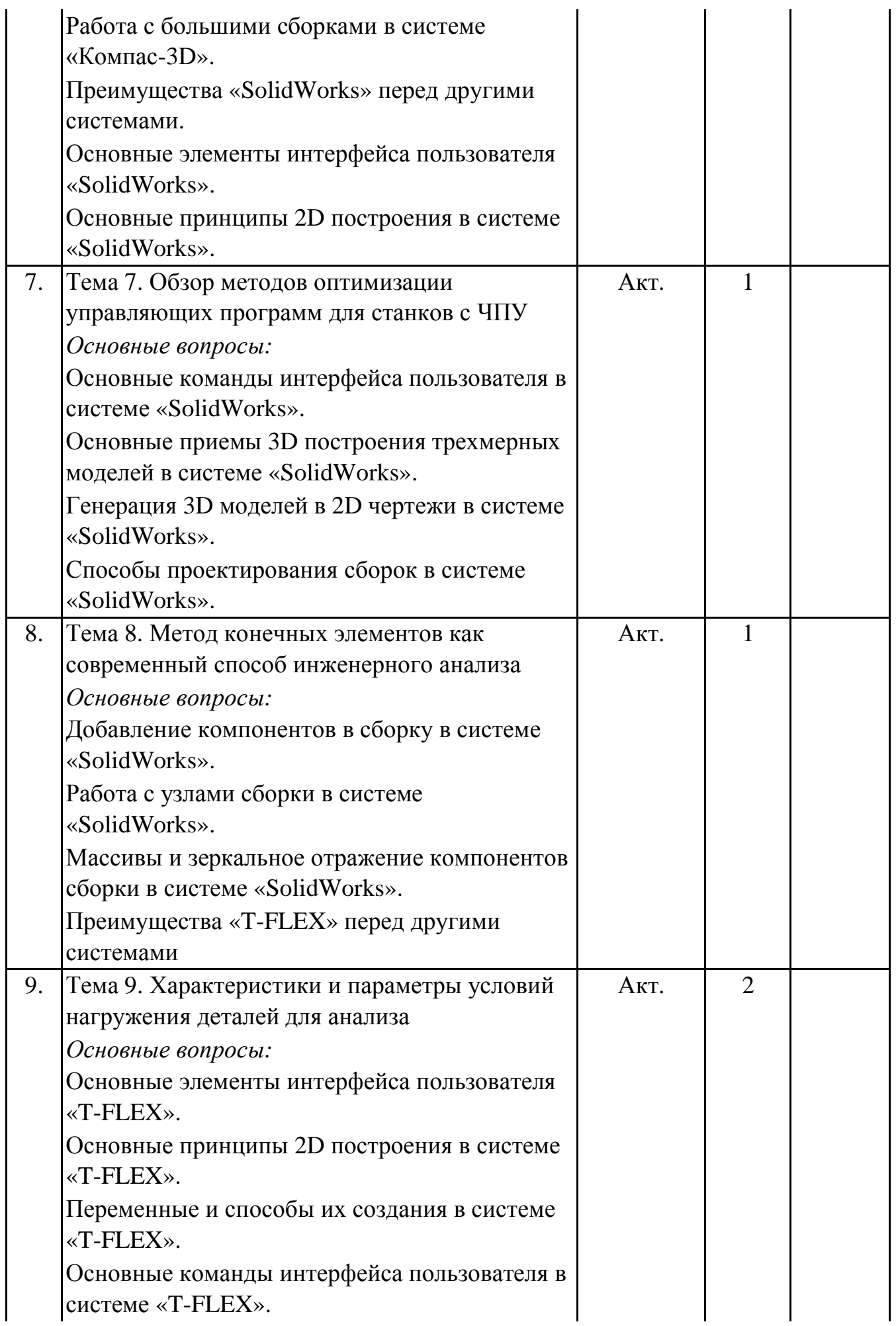

#### **Итого 10 0**

## **5. 2. Темы практических занятий**

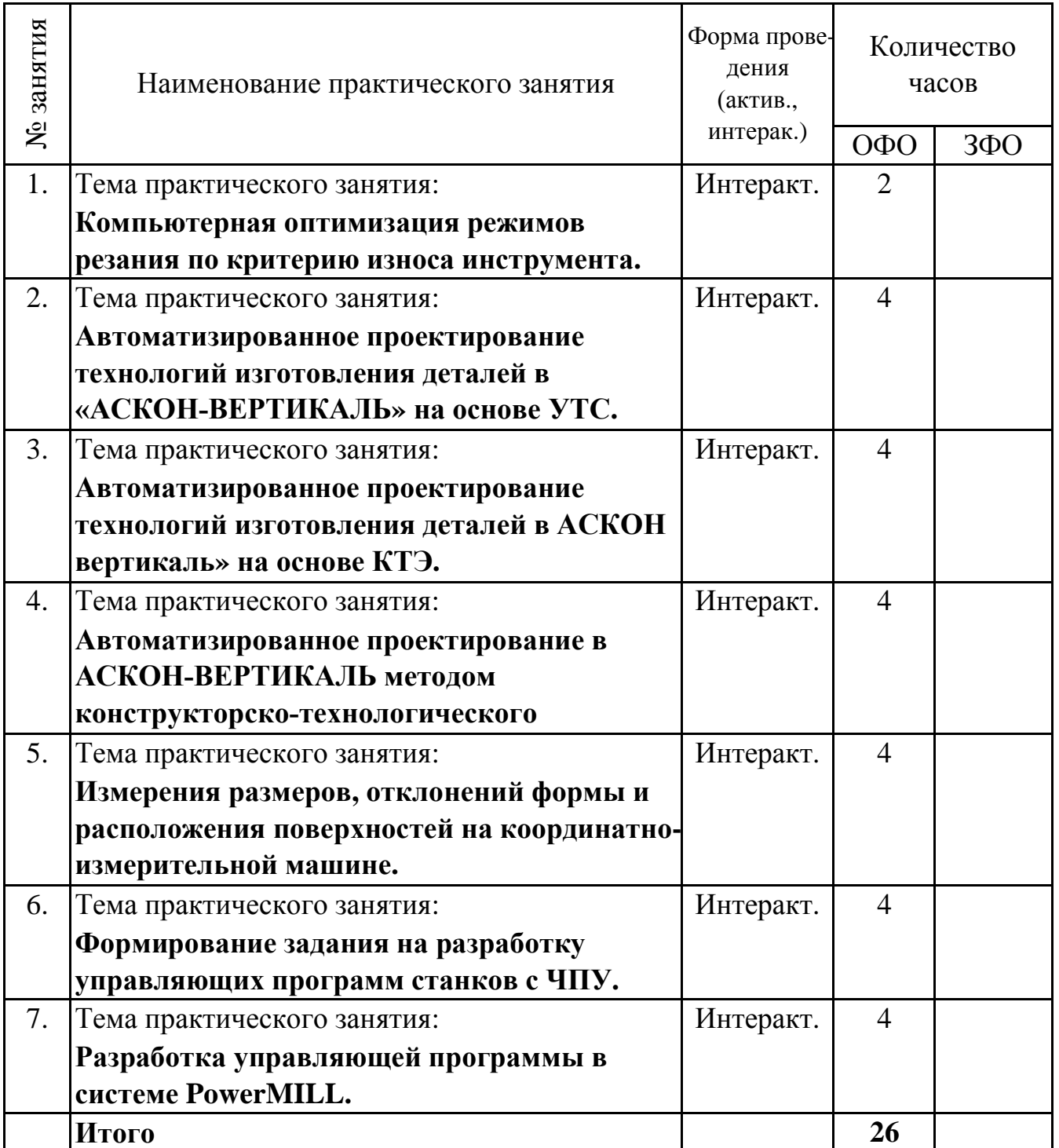

#### **5. 3. Темы семинарских занятий**

(не предусмотрены учебным планом)

#### **5. 4. Перечень лабораторных работ**

(не предусмотрено учебным планом)

#### **5. 5. Темы индивидуальных занятий**

(не предусмотрено учебным планом)

## **6. Перечень учебно-методического обеспечения для самостоятельной работы обучающихся по дисциплине (модулю)**

Самостоятельная работа по данной дисциплине включает такие формы работы как: работа с базовым конспектом; подготовка к практическому занятию; работа с литературой, чтение дополнительной литературы; написание конспекта; подготовка к устному опросу; подготовка к экзамену.

### **6.1. Содержание самостоятельной работы студентов по дисциплине (модулю)**

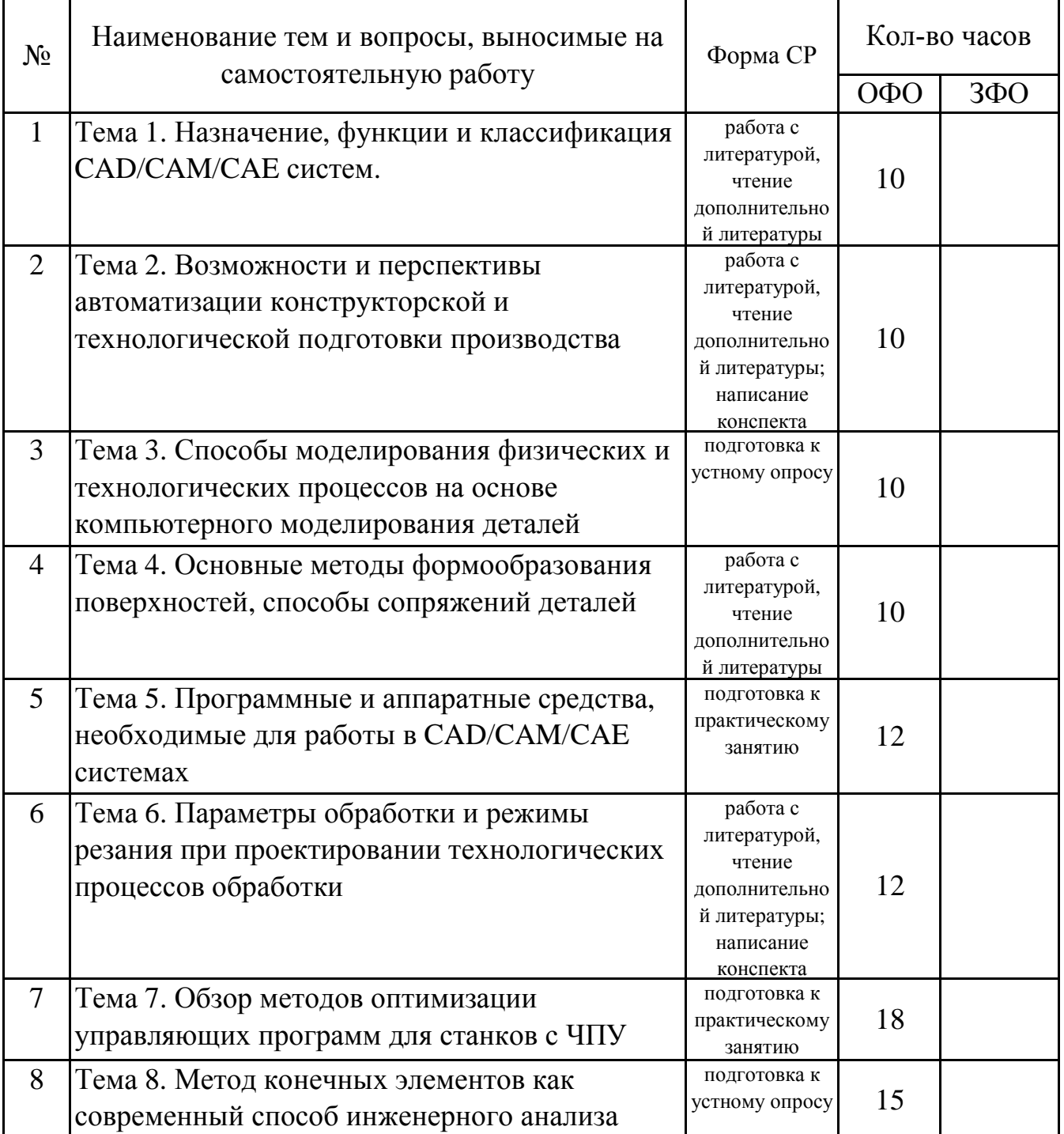

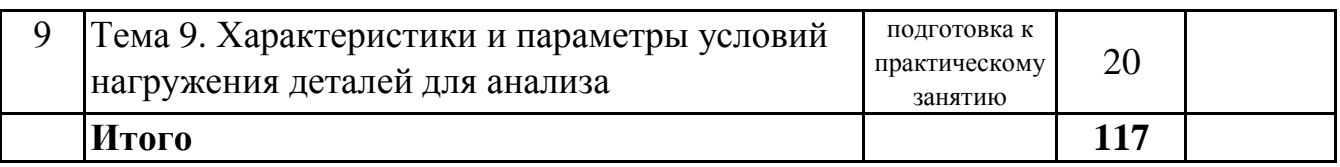

## 7. Фонд оценочных средств для проведения промежуточной аттестации обучающихся по дисциплине (модулю)

# 7.1. Перечень компетенций с указанием этапов их формирования в процессе освоения образовательной программы

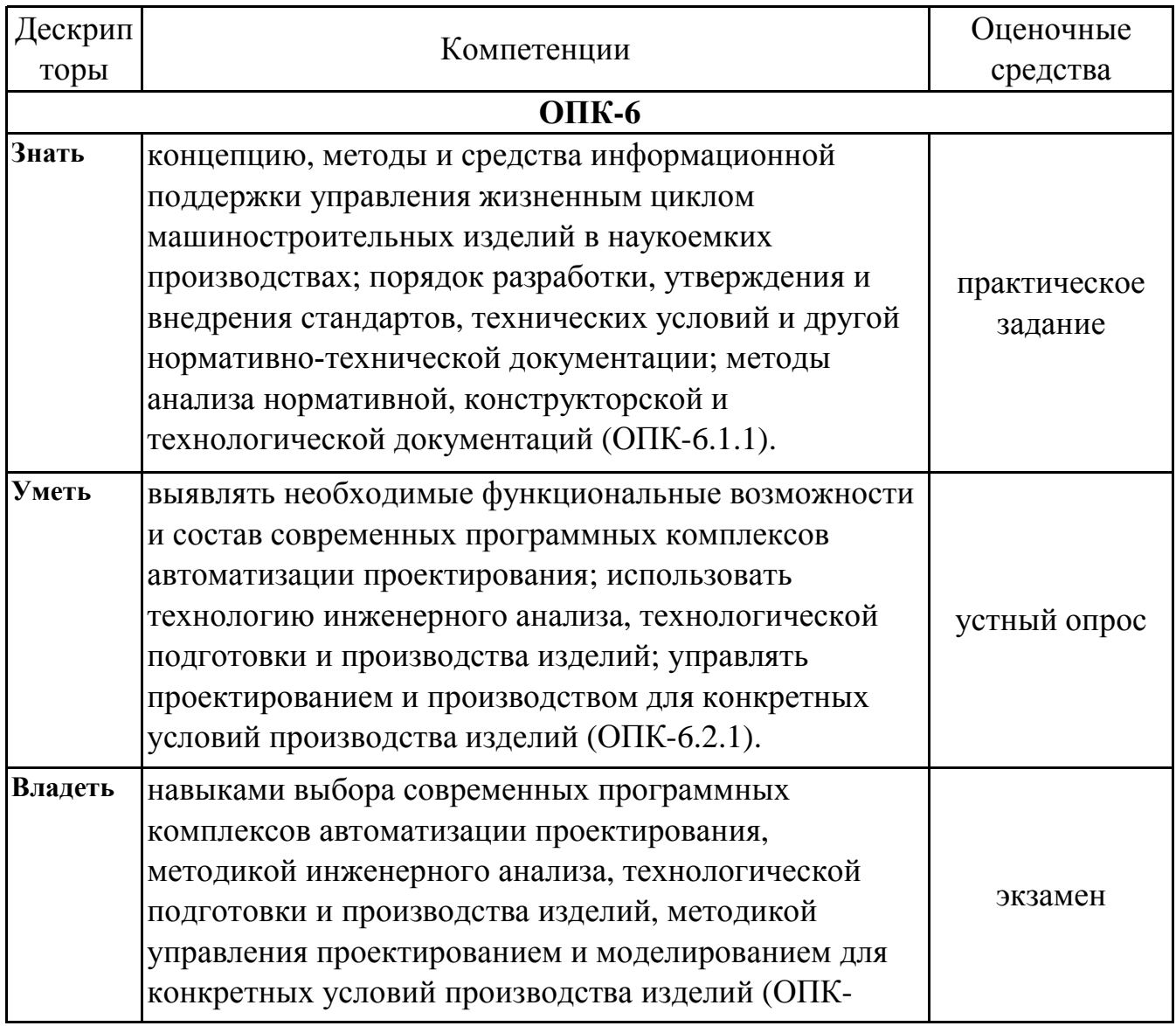

## 7.2. Описание показателей и критериев оценивания компетенций на различных этапах их формирования, описание шкал оценивания

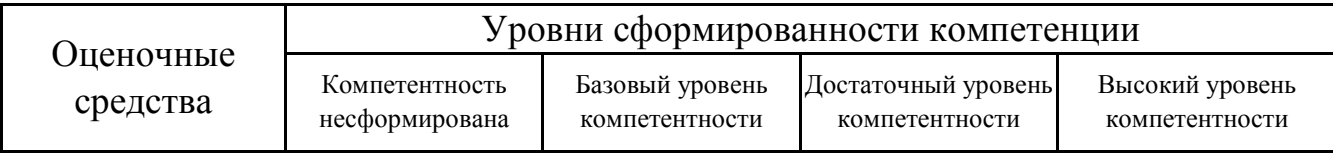

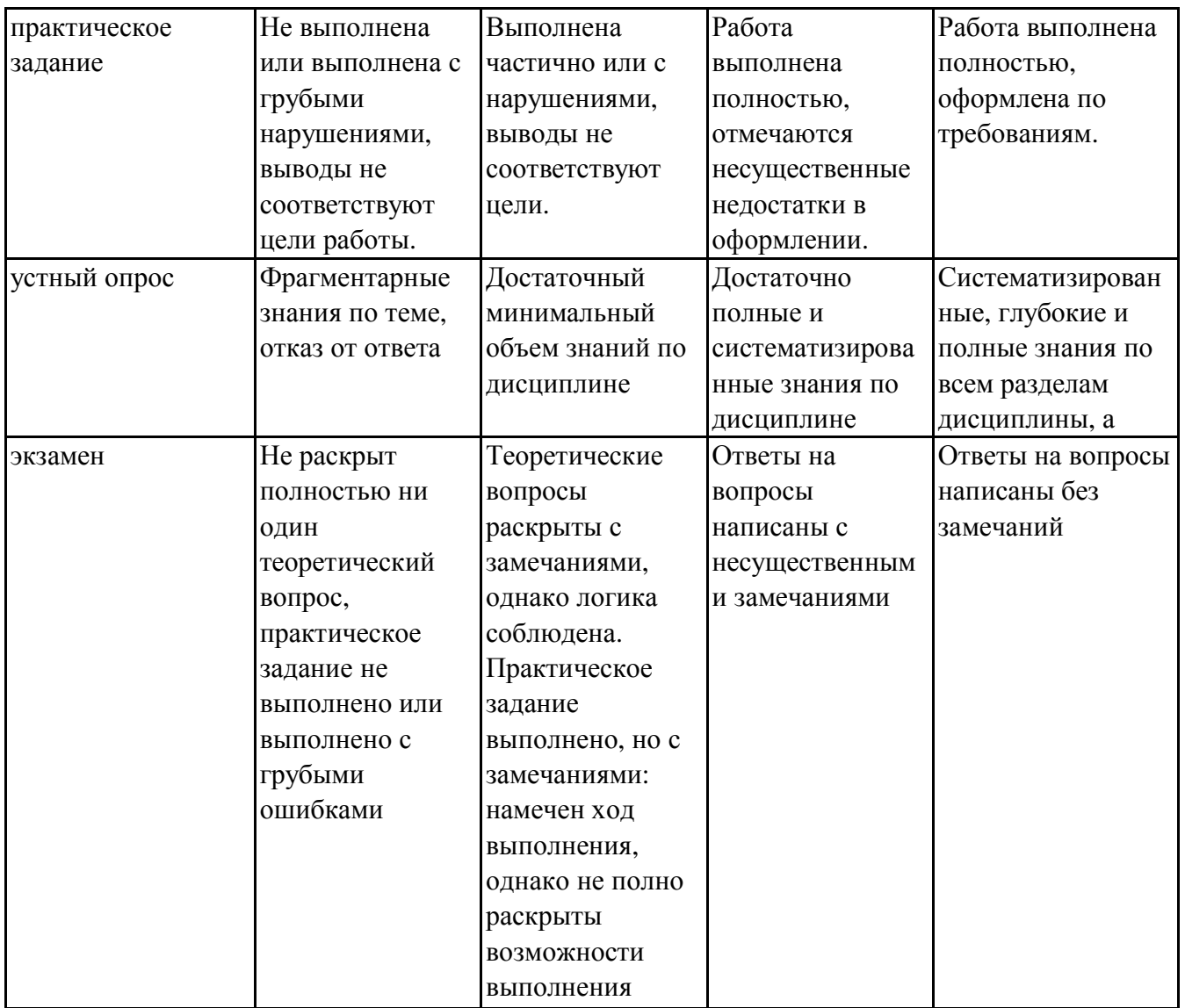

## **7.3. Типовые контрольные задания или иные материалы, необходимые для оценки знаний, умений, навыков и (или) опыта деятельности, характеризующих этапы формирования компетенций в процессе освоения образовательной программы**

## **7.3.1. Примерные практические задания**

1.Компьютерная оптимизация режимов резания по критериям погрешности силового отжима и машинного времени.

2.Компьютерная оптимизация режимов резания по критерию износа инструмента

3.Автоматизированное проектирование технологий изготовления деталей в «АСКОН-ВЕРТИКАЛЬ» на основе УТС

4.Автоматизированное проектирование технологий изготовления деталей в АСКОН вертикаль» на основе КТЭ

### **7.3.2. Примерные вопросы для устного опроса**

1.Основные панели интерфейса системы «Компас-3D».

2.Панели для построения примитивов в системе «Компас-3D».

3.Основные принципы построения чертежей и простановки размеров в системе «Компас-3D».

4.Типы геометрических объектов в системе «Компас-3D».

5.Типы простановки размеров в системе «Компас-3D».

6.Панели для построения моделей в системе «Компас-3D».

7.Типы моделей в системе «Компас-3D».

8.Объекты трехмерных моделей в системе «Компас-3D».

9.Панели для создания параметрических моделей в системе «Компас-3D».

10.Связи и ограничения при построении параметрических моделей в системе «Компас-3D».

### **7.3.3. Вопросы к экзамену**

1.Что такое CAD/CAM системы?

2.Возможности CAD/CAM систем.

3.Отличие системы CAD от CAM системы.

4.Современные CAD системы.

5.Основные панели интерфейса системы «Компас-3D».

6.Панели для построения примитивов в системе «Компас-3D».

7.Основные принципы построения чертежей и простановки размеров в системе «Компас-3D».

8.Типы геометрических объектов в системе «Компас-3D».

9.Типы простановки размеров в системе «Компас-3D».

10.Панели для построения моделей в системе «Компас-3D».

11.Типы моделей в системе «Компас-3D».

12.Объекты трехмерных моделей в системе «Компас-3D».

13.Панели для создания параметрических моделей в системе «Компас-3D».

14.Связи и ограничения при построении параметрических моделей в системе «Компас-3D».

15.Особенности выполнения команд в параметрическом режиме в системе «Компас-3D».

16.Приемы работы с параметрическими изображениями в системе «Компас-3D».

17.Способы проектирования сборок в системе «Компас-3D».

18.Добавление компонентов в сборку в системе «Компас-3D».

19.Булевы операции над деталями в системе «Компас-3D».

20.Редактирование сборки в системе «Компас-3D».

21.Работа с большими сборками в системе «Компас-3D».

22.Преимущества «SolidWorks» перед другими системами.

23.Основные элементы интерфейса пользователя «SolidWorks».

24.Основные принципы 2D построения в системе «SolidWorks».

25.Основные команды интерфейса пользователя в системе «SolidWorks».

26.Основные приемы 3D построения трехмерных моделей в системе «SolidWorks».

27.Генерация 3D моделей в 2D чертежи в системе «SolidWorks».

28.Способы проектирования сборок в системе «SolidWorks».

29.Добавление компонентов в сборку в системе «SolidWorks».

30.Работа с узлами сборки в системе «SolidWorks».

31.Массивы и зеркальное отражение компонентов сборки в системе «SolidWorks».

32.Преимущества «T-FLEX» перед другими системами

33.Основные элементы интерфейса пользователя «T-FLEX».

34.Основные принципы 2D построения в системе «T-FLEX».

35.Переменные и способы их создания в системе «T-FLEX».

36.Основные команды интерфейса пользователя в системе «T-FLEX».

37.Основные приемы 3D построения трехмерных моделей в системе «T-FLEX».

38.Способы проектирования сборок в системе «T-FLEX».

39.Добавление компонентов в сборку в системе «T-FLEX».

40.Работа с узлами сборки в системе «T-FLEX».

41.Работа с большими сборками. Откат модели в системе «T-FLEX».

42.Преимущества «PowerShape» перед другими системами.

43.Основные элементы интерфейса пользователя «PowerShape».

44.Основные принципы 2D построения в системе «PowerShape».

45.Панели для построения примитивов в системе «PowerShape».

46.Каркасная геометрия в системе «PowerShape».

47.Основные команды интерфейса пользователя в системе «PowerShape».

48.Основные приемы поверхностного моделирования в системе «PowerShape».

49.Параметрические поверхности в системе «PowerShape».

50.Ограниченные поверхности в системе «PowerShape».

51.Поверхности из каркасных объектов в системе «PowerShape».

52.Основные команды интерфейса пользователя в системе «PowerShape».

53.Основные приемы 3D построения трехмерных моделей в системе «PowerShape».

54.Объекты трехмерных моделей в системе «PowerShape».

55.Способы проектирования сборок в системе «PowerShape».

56.Добавление компонентов в сборку в системе «PowerShape».

57.Работа с узлами сборки в системе «PowerShape».

58.Работа с большими сборками в системе «PowerShape».

## **7.4. Методические материалы, определяющие процедуры оценивания знаний, умений, навыков и (или) опыта деятельности, характеризующих этапы формирования компетенций.**

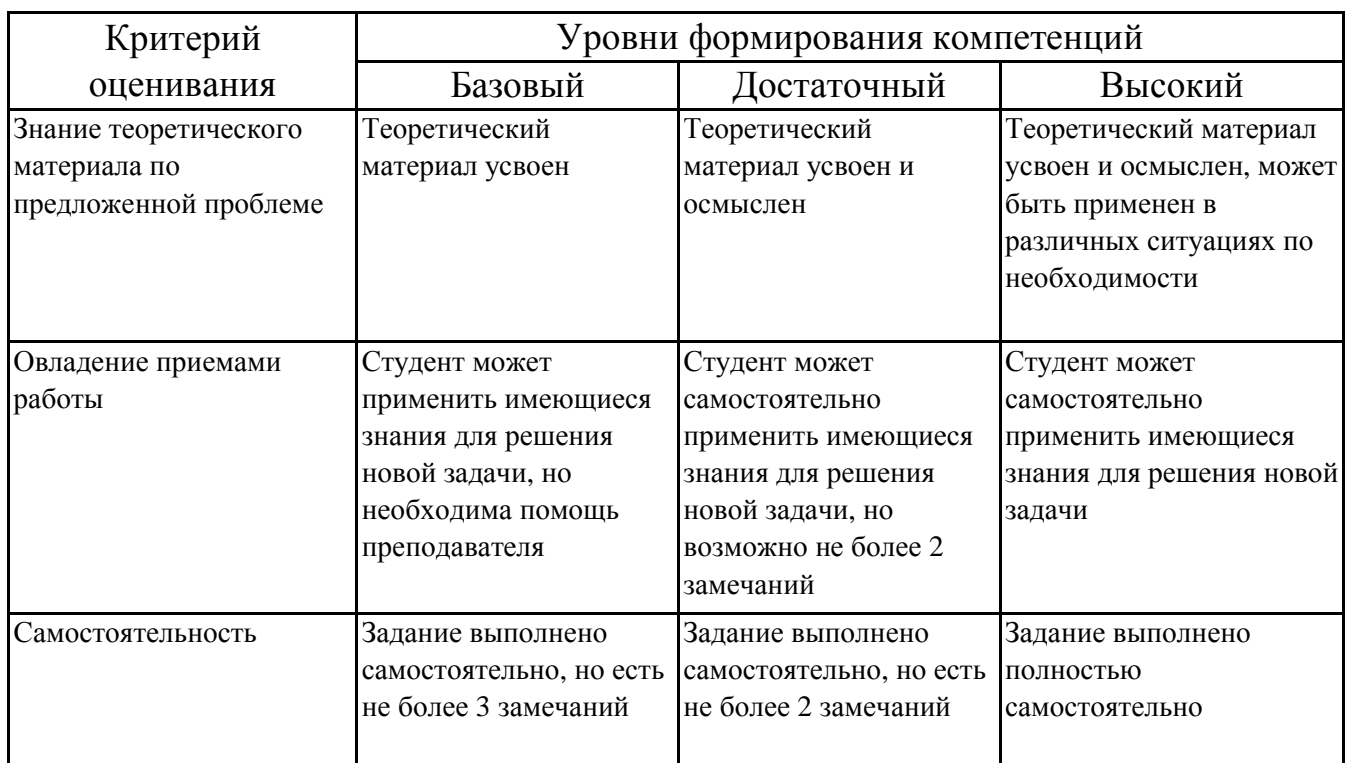

### **7.4.1. Оценивание практического задания**

#### **7.4.2. Оценивание устного опроса**

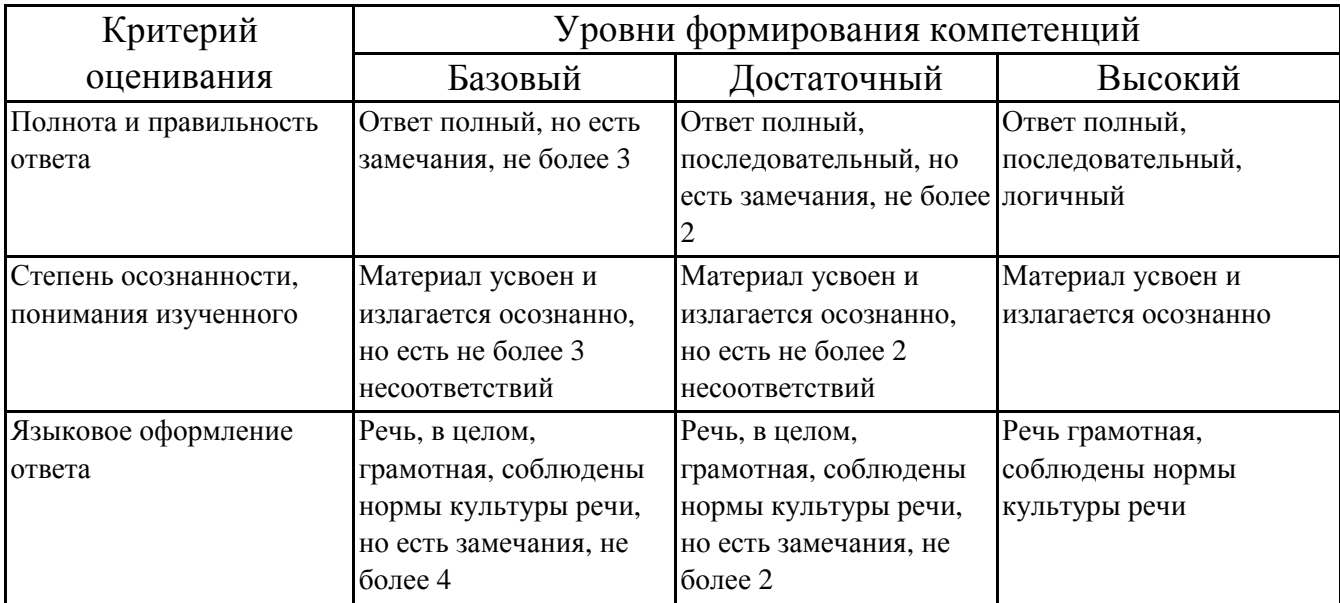

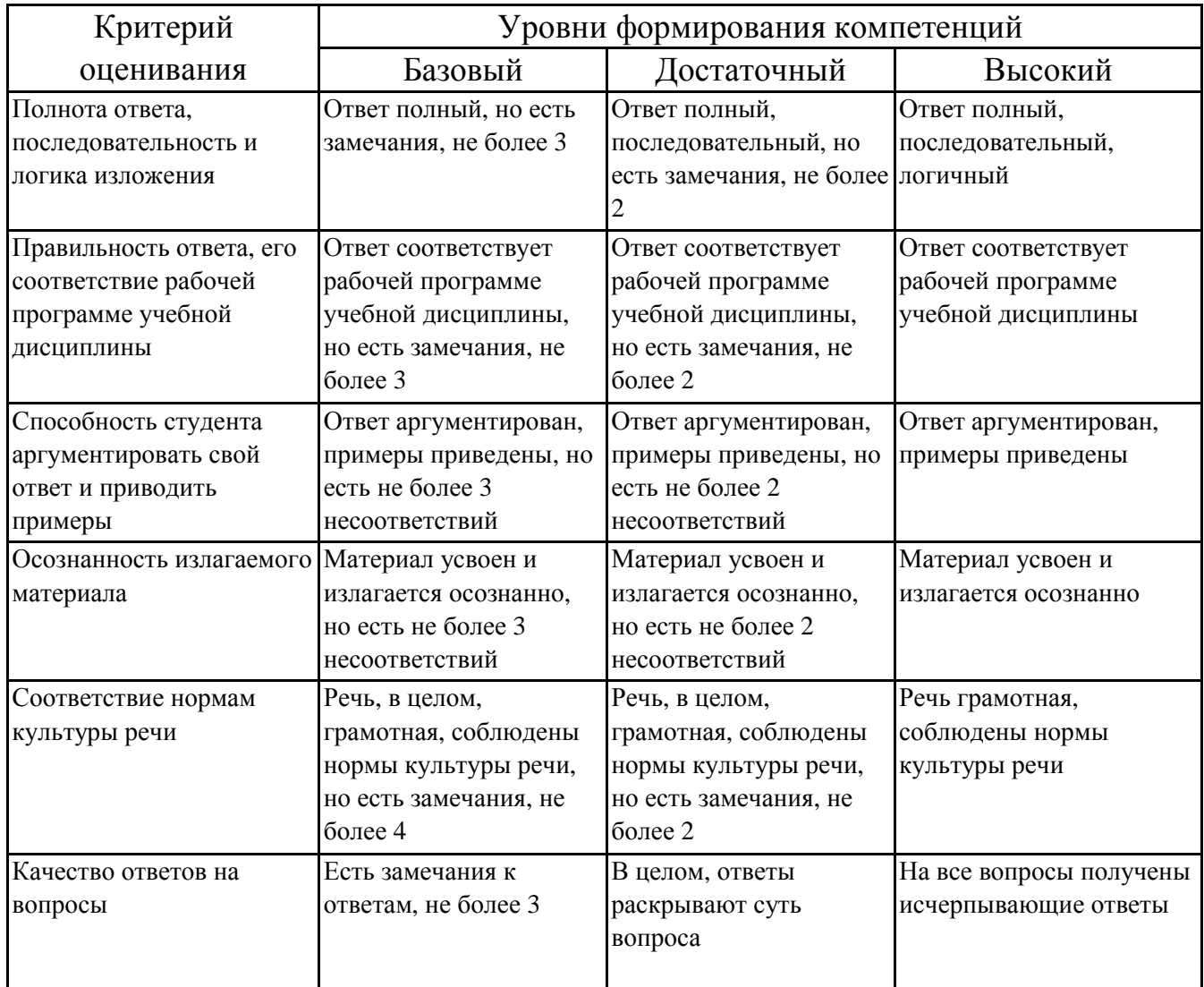

# 7.4.3. Оценивание экзамена

## 7.5. Итоговая рейтинговая оценка текущей и промежуточной аттестации студента по дисциплине

По учебной дисциплине «Компьютерные технологии в машиностроении» используется 4-балльная система оценивания, итог оценивания уровня знаний обучающихся предусматривает экзамен. В зачетно-экзаменационную ведомость вносится оценка по четырехбалльной системе. Обучающийся, выполнивший не менее 60 % учебных поручений, предусмотренных учебным планом и РПД, допускается к экзамену. Наличие невыполненных учебных поручений может быть основанием для дополнительных вопросов по дисциплине в ходе промежуточной аттестации. Обучающийся, получивший не менее 3 баллов на экзамене, считается аттестованным.

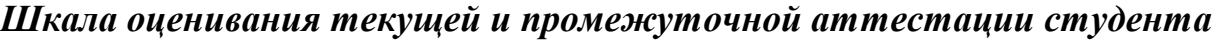

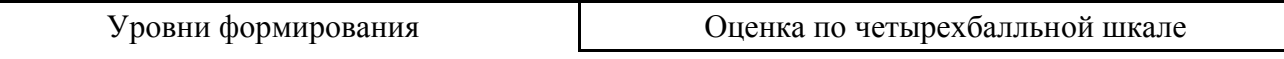

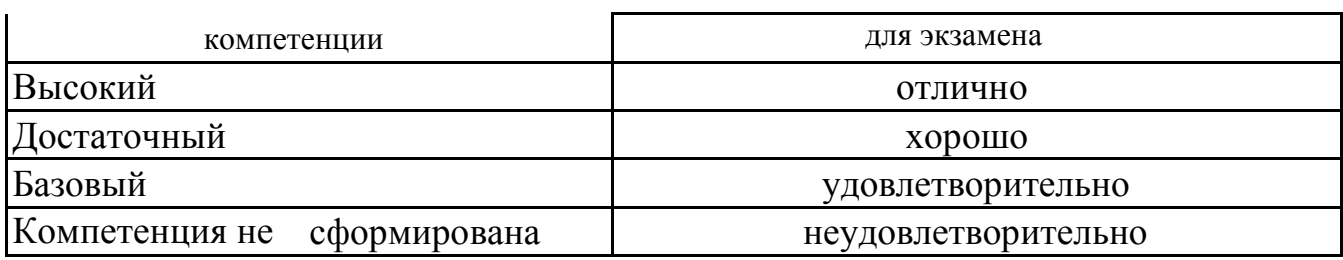

# **8. Перечень основной и дополнительной учебной литературы, необходимой для освоения дисциплины (модуля)**

# **Основная литература.**

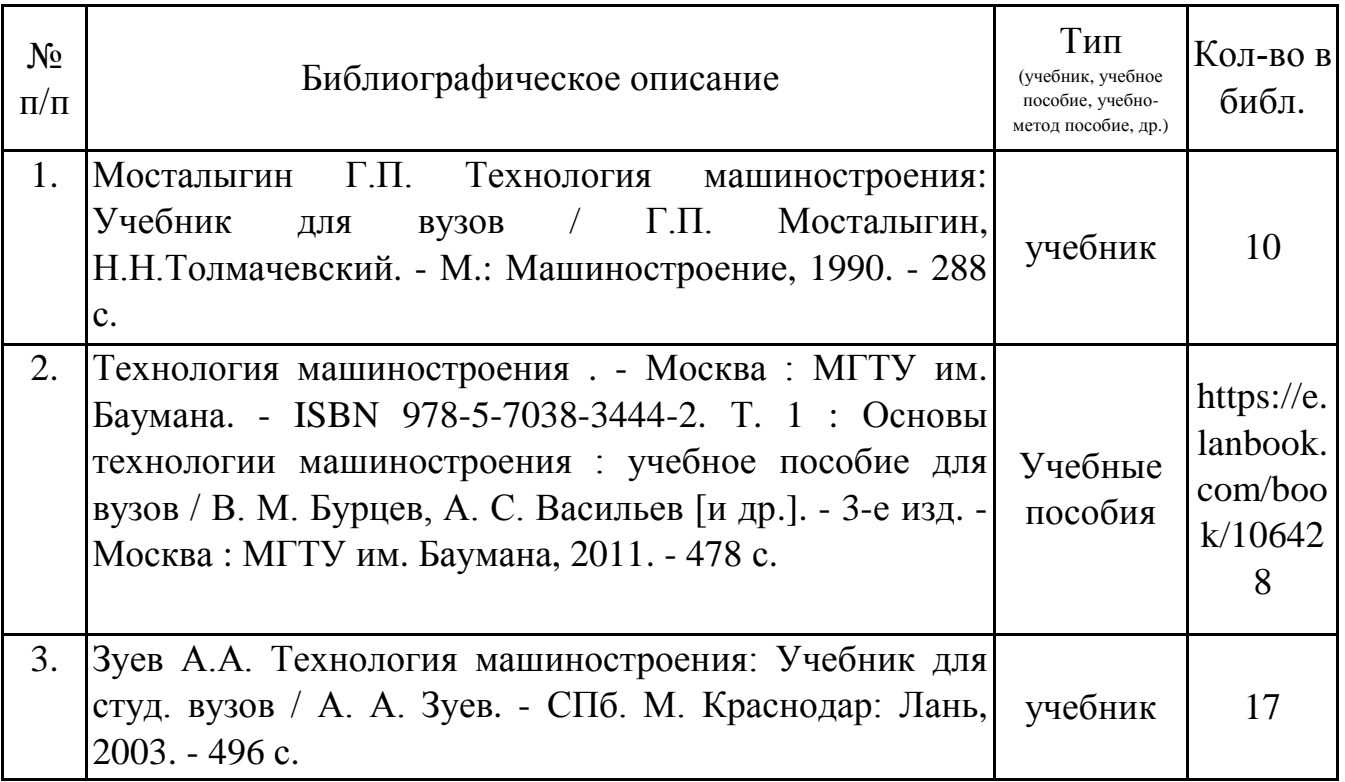

# **Дополнительная литература.**

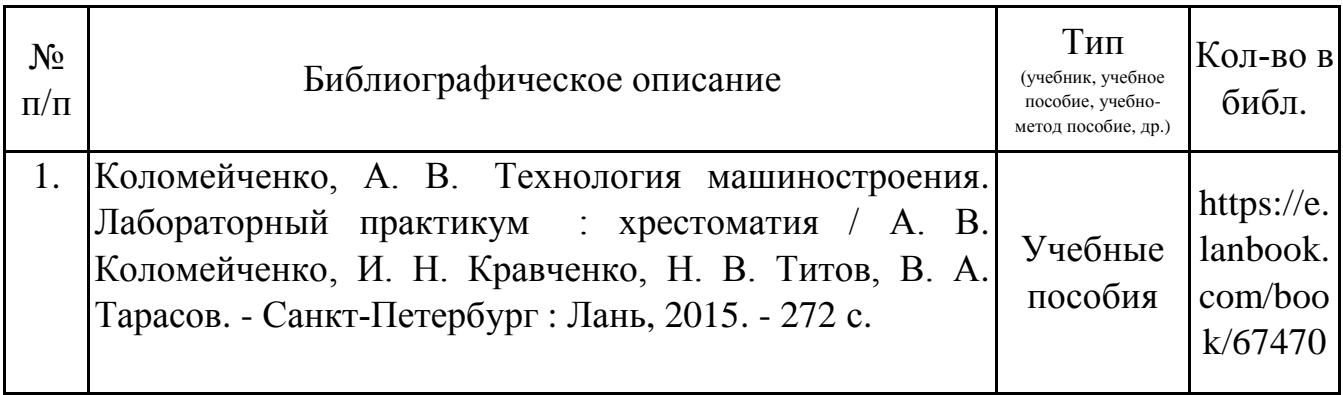

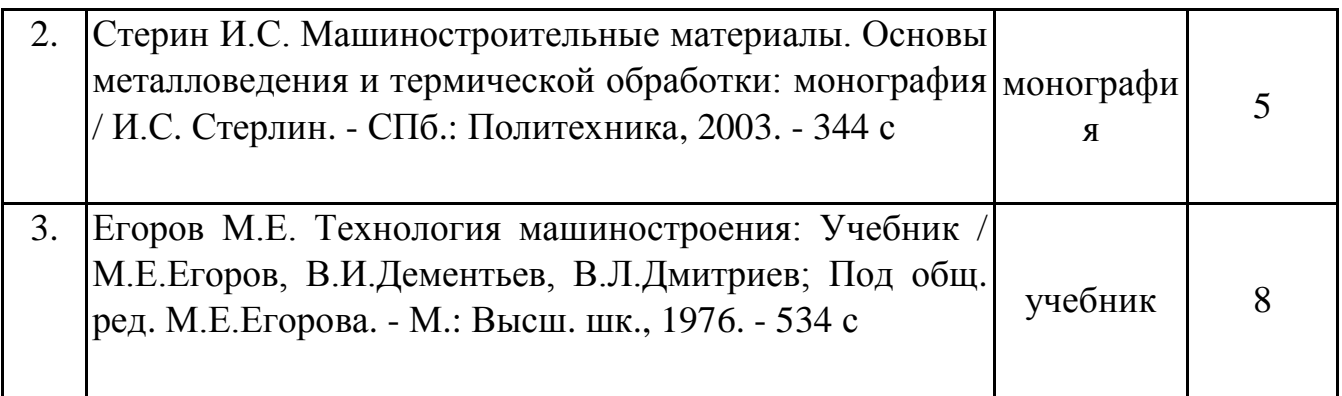

## **9. Перечень ресурсов информационно-телекоммуникационной сети «Интернет», необходимых для освоения дисциплины (модуля)**

1.Поисковые системы: http://www.rambler.ru, http://yandex.ru,

2.Федеральный образовательный портал www.edu.ru.

3.Российская государственная библиотека http://www.rsl.ru/ru

4.Государственная публичная научно-техническая библиотека России URL: http://gpntb.ru.

5.Государственное бюджетное учреждение культуры Республики Крым «Крымская республиканская универсальная научная библиотека» http://franco.crimealib.ru/

6.Педагогическая библиотека http://www.pedlib.ru/

7.Научная электронная библиотека eLIBRARY.RU (РИНЦ) http://elibrary.ru/defaultx.asp

# **10. Методические указания для обучающихся по освоению дисциплины (модуля)**

## **Общие рекомендации по самостоятельной работе магистрантов**

Подготовка современного магистранта предполагает, что в стенах университета он овладеет методологией самообразования, самовоспитания, самосовершенствования. Это определяет важность активизации его самостоятельной работы.

Самостоятельная работа формирует творческую активность магистрантов, представление о своих научных и социальных возможностях, способность вычленять главное, совершенствует приемы обобщенного мышления, предполагает более глубокую проработку ими отдельных тем, определенных программой.

Основными видами и формами самостоятельной работы студентов по данной дисциплине являются: самоподготовка по отдельным вопросам; работа с базовым конспектом; подготовка к практическому занятию; работа с литературой, чтение дополнительной литературы; написание конспекта; подготовка к устному опросу; подготовка к экзамену.

Важной частью самостоятельной работы является чтение учебной литературы. Основная функция учебников – ориентировать в системе тех знаний, умений и навыков, которые должны быть усвоены по данной дисциплине будущими специалистами. Учебник также служит путеводителем по многочисленным произведениям, ориентируя в именах авторов, специализирующихся на определённых научных направлениях, в названиях их основных трудов. Вторая функция учебника в том, что он очерчивает некий круг обязательных знаний по предмету, не претендуя на глубокое их раскрытие.

Чтение рекомендованной литературы – это та главная часть системы самостоятельной учебы магистранта, которая обеспечивает подлинное усвоение науки. Читать эту литературу нужно по принципу: «идея, теория, метод в одной, в другой и т.д. книгах».

Во всех случаях рекомендуется рассмотрение теоретических вопросов не менее чем по трем источникам. Изучение проблемы по разным источникам залог глубокого усвоения науки. Именно этот блок, наряду с выполнением практических заданий является ведущим в структуре самостоятельной работы студентов.

Вниманию магистрантов предлагаются список литературы, вопросы к самостоятельному изучению и вопросы к экзамену.

Для успешного овладения дисциплиной необходимо выполнять следующие требования:

1) выполнять все определенные программой виды работ;

2) посещать занятия, т.к. весь тематический материал взаимосвязан между собой и, зачастую, самостоятельного теоретического овладения пропущенным материалом недостаточно для качественного его усвоения;

3) все рассматриваемые на занятиях вопросы обязательно фиксировать в отдельную тетрадь и сохранять её до окончания обучения в вузе;

4) проявлять активность при подготовке и на занятиях, т.к. конечный результат овладения содержанием дисциплины необходим, в первую очередь, самому бакалавру;

5) в случаях пропуска занятий по каким-либо причинам обязательно отрабатывать пропущенное преподавателю во время индивидуальных консультаций.

Внеурочная деятельность магистранта по данной дисциплине предполагает:

- самостоятельный поиск ответов и необходимой информации по предложенным вопросам;

- выполнение практических заданий;

- выработку умений научной организации труда.

Успешная организация времени по усвоению данной дисциплины во многом зависит от наличия у магистранта умения самоорганизовать себя и своё время для выполнения предложенных домашних заданий. Объём заданий рассчитан максимально на 2-3 часа в неделю. При этом алгоритм подготовки будет следующим:

1 этап – поиск в литературе теоретической информации по предложенным преподавателем вопросам;

2 этап – осмысление полученной информации, освоение терминов и понятий;

3 этап – составление плана ответа на каждый вопрос;

4 этап – поиск примеров по данной проблематике.

#### **Работа с базовым конспектом**

Программой дисциплины предусмотрено чтение лекций в различных формах их проведения: проблемные лекции с элементами эвристической беседы, информационные лекции, лекции с опорным конспектированием, лекциивизуализации.

На лекциях преподаватель рассматривает вопросы программы курса, составленной в соответствии с государственным образовательным стандартом. Изза недостаточного количества аудиторных часов некоторые темы не удается осветить в полном объеме, поэтому преподаватель, по своему усмотрению, некоторые вопросы выносит на самостоятельную работу студентов, рекомендуя ту или иную литературу.

Кроме этого, для лучшего освоения материала и систематизации знаний по дисциплине, необходимо постоянно разбирать материалы лекций по конспектам и учебным пособиям.

Во время самостоятельной проработки лекционного материала особое внимание следует уделять возникшим вопросам, непонятным терминам, спорным точкам зрения. Все такие моменты следует выделить или выписать отдельно для дальнейшего обсуждения на практическом занятии. В случае необходимости обращаться к преподавателю за консультацией. Полный список литературы по дисциплине приведен в рабочей программе дисциплины.

#### **Написание конспекта**

Конспект (от лат. conspectus — обзор, изложение) — 1) письменный текст, систематически, кратко, логично и связно передающий содержание основного источника информации (статьи, книги, лекции и др.); 2) синтезирующая форма записи, которая может включать в себя план источника информации, выписки из него и его тезисы.

Вилы конспектов:

— плановый конспект (план-конспект) — конспект на основе сформированного плана, состоящего из определенного количества пунктов (с заголовками) и подпунктов, соответствующих определенным частям источника информации;

— текстуальный конспект — подробная форма изложения, основанная на выписках из текста-источника и его цитировании (с логическими связями);

— произвольный конспект — конспект, включающий несколько способов работы над материалом (выписки, цитирование, план

и др.);

- схематический конспект (контекст-схема) - конспект на основе плана, составленного из пунктов в виде вопросов, на которые нужно дать ответ;

— тематический конспект — разработка и освещение в конспективной форме определенного вопроса, темы;

— опорный конспект (введен В. Ф. Шаталовым) — конспект, в котором содержание источника информации закодировано с помощью графических символов, рисунков, цифр, ключевых слов и др.;

- сводный конспект - обработка нескольких текстов с целью их сопоставления, сравнения и сведения к единой конструкции;

- выборочный конспект - выбор из текста информации на определенную тему. Формы конспектирования:

- план (простой, сложный) - форма конспектирования, которая включает анализ структуры текста, обобщение, выделение логики развития событий и их сути;

выписки простейшая форма конспектирования, почти дословно воспроизводящая текст;

— тезисы — форма конспектирования, которая представляет собой выводы, сделанные на основе прочитанного. Выделяют простые и осложненные тезисы (кроме основных положений, включают также второстепенные);

- цитирование - дословная выписка, которая используется, когда передать мысль автора своими словами невозможно.

Выполнение задания:

1) определить цель составления конспекта;

2) записать название текста или его части;

3) записать выходные данные текста (автор, место и год издания);

4) выделить при первичном чтении основные смысловые части текста;

5) выделить основные положения текста:

6) выделить понятия, термины, которые требуют разъяснений;

7) последовательно и кратко изложить своими словами существенные положения изучаемого материала;

8) включить в запись выводы по основным положениям, конкретным фактам и примерам (без подробного описания);

9) использовать приемы наглядного отражения солержания (абзацы «ступеньками», различные способы подчеркивания, ручки разного цвета);

10) соблюдать правила цитирования (цитата должна быть заключена в кавычки, дана ссылка на ее источник, указана страница).

Планируемые результаты самостоятельной работы:

— способность студентов анализировать результаты научных исследований и применять их при решении конкретных образовательных и исследовательских задач;

— способность решать стандартные задачи профессиональной деятельности на основе информационной и библиографической культуры с применением информационно-коммуникационных технологий  $\overline{M}$  $\mathbf{c}$ учетом основных требований информационной безопасности.

#### Подготовка к практическому занятию

Методические рекомендации по подготовке к практическим занятиям

Подготовка к практическому занятию включает следующие элементы самостоятельной леятельности: четкое представление цели и задач его умственной. проведения; выделение навыков аналитической, научной деятельности, которые станут результатом предстоящей работы.

Выработка навыков осуществляется с помощью получения новой информации об изучаемых процессах и с помощью знания о том, в какой степени в данное время студент владеет методами исследовательской деятельности, которыми он станет пользоваться на практическом занятии.

Следовательно, работа на практическом занятии направлена не только на познание студентом конкретных явлений внешнего мира, но и на изменение самого себя.

Второй результат очень важен, поскольку он обеспечивает формирование таких общекультурных компетенций, как способность к самоорганизации и самообразованию, способность использовать методы сбора, обработки и комплексной информации для решения интерпретации организационноуправленческих задач, в том числе находящихся за пределами непосредственной сферы деятельности студента. процессов и явлений, выделяют основные способы доказательства авторами научных работ ценности того, чем они занимаются.

23

В ходе самого практического занятия студенты сначала представляют найденные ими варианты формулировки актуальности исследования, обсуждают их и обосновывают свое мнение о наилучшем варианте.

Объём заданий рассчитан максимально на 1-2 часа в неделю.

#### **Подготовка к устному опросу**

С целью контроля и подготовки студентов к изучению новой темы вначале каждой практического занятия преподавателем проводится индивидуальный или фронтальный устный опрос по выполненным заданиям предыдущей темы.

Критерии оценки устных ответов студентов:

– правильность ответа по содержанию задания (учитывается количество и характер ошибок при ответе);

– полнота и глубина ответа (учитывается количество усвоенных фактов, понятий и т.п.);

– сознательность ответа (учитывается понимание излагаемого материала);

– логика изложения материала (учитывается умение строить целостный, последовательный рассказ, грамотно пользоваться специальной терминологией);

– рациональность использованных приемов и способов решения поставленной учебной задачи (учитывается умение использовать наиболее прогрессивные и эффективные способы достижения цели);

– своевременность и эффективность использования наглядных пособий и технических средств при ответе (учитывается грамотно и с пользой применять наглядность и демонстрационный опыт при устном ответе);

– использование дополнительного материала (обязательное условие);

– рациональность использования времени, отведенного на задание (не одобряется затянутость выполнения задания, устного ответа во времени, с учетом индивидуальных особенностей студентов).

#### **Подготовка к экзамену**

Экзамен является традиционной формой проверки знаний, умений, компетенций, сформированных у студентов в процессе освоения всего содержания изучаемой дисциплины. В случае проведения экзамена студент получает баллы, отражающие уровень его знаний.

Правила подготовки к экзаменам:

– Лучше сразу сориентироваться во всем материале и обязательно расположить весь материал согласно экзаменационным вопросам.

– Сама подготовка связана не только с «запоминанием». Подготовка также предполагает и переосмысление материала, и даже рассмотрение альтернативных идей.

– Сначала студент должен продемонстрировать, что он «усвоил» все, что требуется по программе обучения (или по программе данного преподавателя), и лишь после этого он вправе высказать иные, желательно аргументированные точки зрения.

## **11. Перечень информационных технологий, используемых при осуществлении образовательного процесса по дисциплине (модулю) (включая перечень программного обеспечения и информационных справочных систем (при необходимости)**

Информационные технологии применяются в следующих направлениях:

оформление письменных работ выполняется с использованием текстового редактора;

демонстрация компьютерных материалов с использованием мультимедийных технологий;

использование информационно-справочного обеспечения, такого как: правовые справочные системы (Консультант+ и др.), онлайн словари, справочники (Грамота.ру, Интуит.ру, Википедия и др.), научные публикации.

использование специализированных справочных систем (электронных учебников, справочников, коллекций иллюстраций и фотоизображений, фотобанков, профессиональных социальных сетей и др.).

OpenOffice Ссылка: http://www.openoffice.org/ru/

Mozilla Firefox Ссылка: https://www.mozilla.org/ru/firefox/new/

Libre Office Ссылка: https://ru.libreoffice.org/

Do PDF Ссылка: http://www.dopdf.com/ru/

7-zip Ссылка: https://www.7-zip.org/

Free Commander Ссылка: https://freecommander.com/ru

be Reader Ссылка: https://acrobat.adobe.com/ru/ru/acrobat/pdf-reader.htmlпопо

Gimp (графический редактор) Ссылка: https://www.gimp.org/

ImageMagick (графический редактор) Ссылка: https://imagemagick.org/script/index.php

VirtualBox Ссылка: https://www.virtualbox.org/

Adobe Reader Ссылка: https://acrobat.adobe.com/ru/ru/acrobat/pdf-reader.html

Операционная система Windows 8.1 Лицензионная версия по договору №471\1 от 11.12.2014 г.

Электронно-библиотечная система Библиокомплектатор

Национальна электронная библиотека - федеральное государственное бюджетное учреждение «Российская государственная библиотека» (ФГБУ «РГБ»)

Редакция Базы данных «ПОЛПРЕД Справочники»

Электронно-библиотечная система «ЛАНЬ»

## **12. Описание материально-технической базы, необходимой для осуществления образовательного процесса по дисциплине (модулю)**

-раздаточный материал для проведения групповой работы. -компьютерный класс и доступ к сети Интернет (во время самостоятельной подготовки) (должен быть приложен график занятости компьютерного класса); -проектор, совмещенный с ноутбуком для проведения лекционных занятий преподавателем и презентации студентами результатов работы